## **prueba 2.4.6.1**

2015-02-20 10:17 - Pruebas de Campo

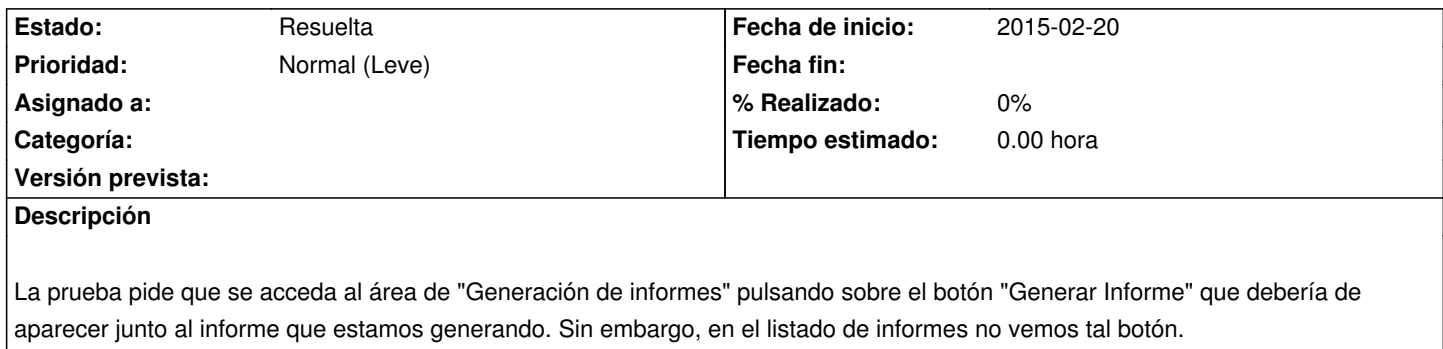

## **Histórico**

**#1 - 2015-02-23 16:57 - Saida Balsells Martínez**

*- Estado cambiado Nueva por Resuelta*

solucionada a la vez que http://gongreporte.es/issues/18